# elure  $\sum$  $\epsilon$

Before lecture: **Start VM and pull 590 materials from upstream**. Then…

\$ cd 590-material-<you>

\$ git pull upstream master

\$ cd 590-material-<you>/lecture/<today>

Kris Jordan 2019 - All Rights Reserved

### Heap Values in Rust with **Box<T>**

```
fn main() {
    let a: char = 'a';let a ref: &char = <math>\&a;
```
}

```
let b: Box{ <b>max{char> = Box:new('b');let b ref: &\text{Box}\times\text{char}\rangle = \&b;let b_content_ref: &char = \&(*b);
```

```
println!("a: {}", a);
println!("a_ref: {;p}", a_ref);println!("b: {}", b);
println!("b_ref: \{:\pmb{p}\}", b_ref);println!("b_content_ref: {:p}", b_content_ref);
```
- How can *any* stack value in Rust be moved to the heap? By *boxing* it.
- The **Box<T>** type allows you to designate a value as a pointer to its location on the heap.
- Unlike in C/Java, a **Box<T>** can *never be null.*
- Unlike in C, the *allocation* and *freeing* of the heap memory is handled by the Box.

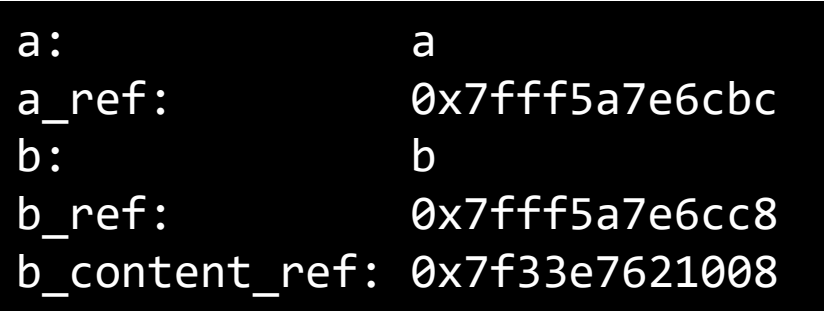

#### **BOX<T>** representation in memory

fn main() { let  $a: char = 'a';$ let a ref:  $&char =  $&a;$$ 

}

```
let b: Box<char> = Box::new('b');
let b_ref: <math>&\text{Box}\left(\text{char}\right) = b\text{.}let b_{\text{}content_{\text{}}ref: & char = & (*b);
```
 $println!$   $\left($  "a:  $\frac{1}{2}$   $\left($   $\frac{1}{2}$   $\frac{1}{2}$   $\frac{1}{2}$   $\frac{1}{2}$   $\left($   $\frac{1}{2}$   $\frac{1}{2}$   $\frac{1}{2}$   $\frac{1}{2}$   $\frac{1}{2}$   $\frac{1}{2}$   $\frac{1}{2}$   $\frac{1}{2}$   $\frac{1}{2}$   $\frac{1}{2}$   $\frac{1}{2}$   $\frac{1}{2}$   $\frac{1}{2}$   $\frac{1}{2}$   $\$  $println!("a_ref:$   $\{:\pmb{p}\}"$ ,  $a_ref);$ println!("b: {}", b);  $println!("b_ref:$   $\{:\pmb{p}\}"$ ,  $b_ref);$ println!("b\_content\_ref: {:p}", b\_content\_ref);

A Box's representation on the stack is just a pointer to its value on the heap. There is "zero overhead" versus a heap pointer in C.

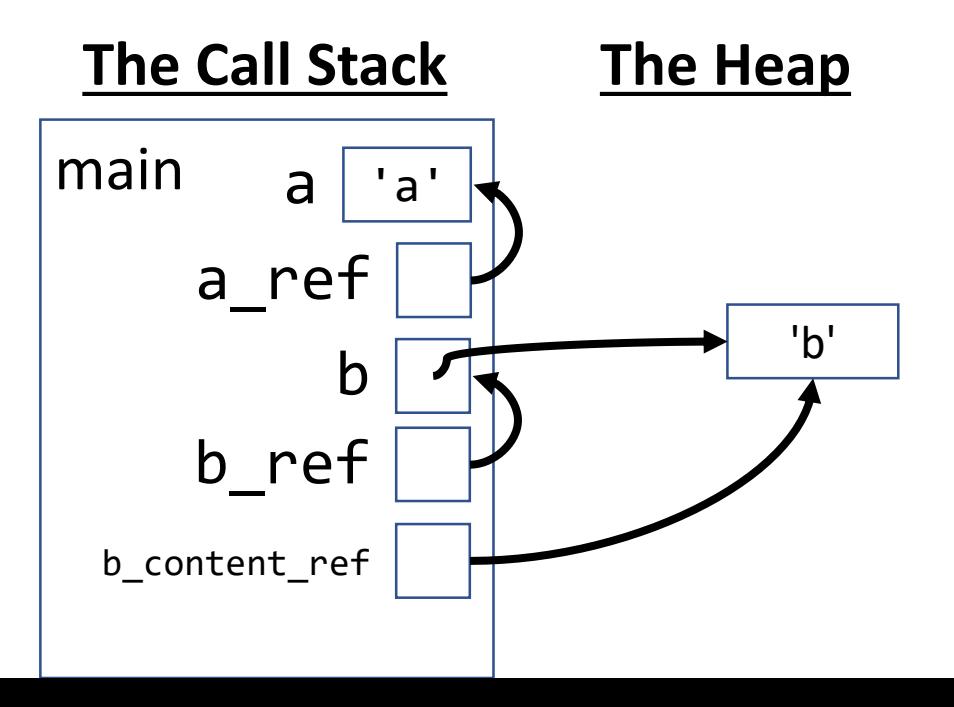

#### How is a **Box<T>** able to release its dynamic memory?

- Recall heap values in C require you to release memory manually via free when the values are no longer needed.
- Rust automatically drops values for you when their lifetime ends.
- So how is Box, whose stack value is just a pointer, able to free its memory allocation when it is dropped?
- There is a special **Drop** trait that structs and enums can implement.
	- Its **drop** function is called *just before* Rust drops the its value. This gives you the ability to perform additional clean-up when a value is dropped.

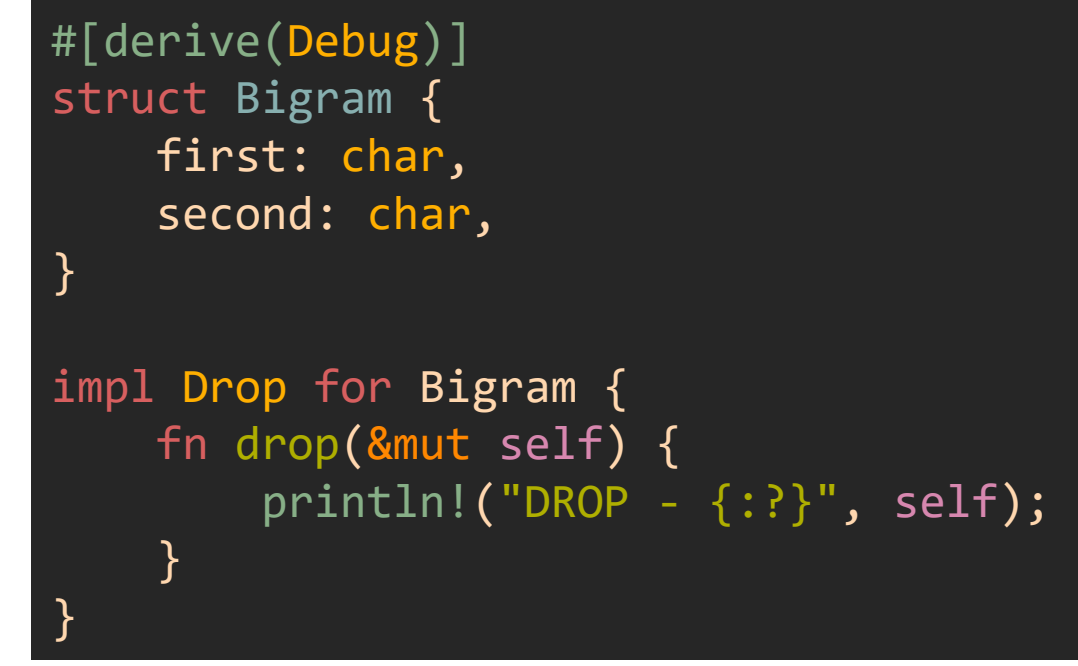

# Demo of the **Drop** trait (1 of 2)

```
fn main() {
    let a = Bigram { }first: 'a',
        second: 'b',
    };
    let y = Box::new(Bigram {first: 'y',
        second: 'z',
    });
    println!("{:?}", a);
    println!("{:?}", y);
```
// Drop when scope ends

}

- Notice two Bigram structs are established and printed, then the program ends.
- Before the program ends, there is additional output thanks to the Drop implementation shown on the previous slide.
- Notice the *order* values are dropped in. • *Why?*

```
Bigram { first: 'a', second: 'b' }
Bigram { first: 'y', second: 'z' }
DROP - Bigram { first: 'y', second: 'z' }
DROP - Bigram { first: 'a', second: 'b' }
```
# Demo of the **Drop** trait (2 of 2)

```
fn main() {
    let a = bigram builder();
    println!("main a: \{:\} \{:\}", a);
}
```

```
fn bigram_builder() -> Bigram {
   let local1 = Bigram {
       first: 'a',
       second: 'b',
   };
    println!("New: \{:\}, local1);
```

```
let local2 = Bigram {
   first: 'x',
    second: 'y',
};
println!("New: {:?}", local2);
```
local2

}

Printing messages when a function is dropped allows us to *instrument* a value's lifetime in Rust.

In the example left (PollEv.com/compunc)

- 1. How many Bigram drops occur?
- 2. In what order do the drops occur?

#### Representation of Structures in Memory

• Knowing a char's size in Rust is 4 bytes, how many bytes does a Bigram require?

```
// Find a value's size in memory.
use std::mem::size_of_val;
struct Bigram {
    first: char,
    second: char,
}
fn main() \vert \vertlet a = 'a';let b = Bigram { }first: 'b',
        second: 'c',
    };
    println!("{}', size_of_val(\&a));
    println!("{}', size_of_val(\&b));
}
```
#### Representation of Structures in Memory

```
#[derive(Debug)]
enum NGram {
   Unigram { first: char },
    Bigram { first: char, second: char },
}
   Import function to tell us size in memory.
use std::mem::size of val;
fn main() {
    let unigram = NGram::Unigram { first: 'a' };
    let bigram = NGram::Bigram {
        first: 'b',
        second: 'c',
    };
```
}

```
println!("unigram: {}", size_of_val(&unigram));
println!("bigram: {}", size_of_val(&bigram));
```
• How many bytes does an NGram::Unigram require? NGram::Bigram?

### Nested Struct Size Cost

- Assume the size of an ID is 2 bytes:  $\circ$  One byte for variant tag  $\circ$  One byte for data
- How many bytes does a value of type Animal require?

```
#[derive(Debug)]
enum Animal {
    Dog { age: u8, id: ID },
    Stray \{ id: ID \},}
```

```
#[derive(Debug)]
enum ID {
    Tag { first_initial: u8 },
    Chip { id: u8 },
}
fn main() {
    let nelli = Animal::Dog {
        age: 6,
        id: ID::Tag { first_initial: b'n' },
    };
    println!("{:?}", nelli);
}
```
#### Recursive Enums - i.e. a Linked List

- What if you want to represent a linked list with an enum?
- How many bytes are required to represent an **NGram**?
- Answered? Question: Who owns **b** when the **println** statement is encountered?

```
enum NGram {
    Node { data: char, next: NGram },
    End
}
use self::NGram::{Node, End};
fn main() {
    let b = Node { data: 'b', next: End };let a = Node { data: 'a', next: b }println!("a: \{\}", size_of_val(&a));
}
```
#### Dynamic Memory to the Rescue

```
#[derive(Debug)]
enum NGram {
    Node { data: char, next: Box<NGram> },
    End
}
use self::NGram::{End, Node};
fn main() {
    let b = Node { data: 'b', next: Box::new(End) };println!("b size: \{\}", size_of_val(&b));
    let a = Node { data: 'a', next: Box::new(b) };println!("a: {:?}", a);
    println!("a size: \{\}", size_of_val(&a));
}
```
- The previous example felt natural and possible because in memory managed languages *reference types are always boxed (nullable) pointers.*
- To avoid the infinite size structure problem, recursive types must hold references to descendants *not* their actual values.
- To achieve the same semantics in Rust, you'll **Box** recursively typed, descendent values.
	- In C, you would use a pointer.

#### Preview: Recursive Traversals

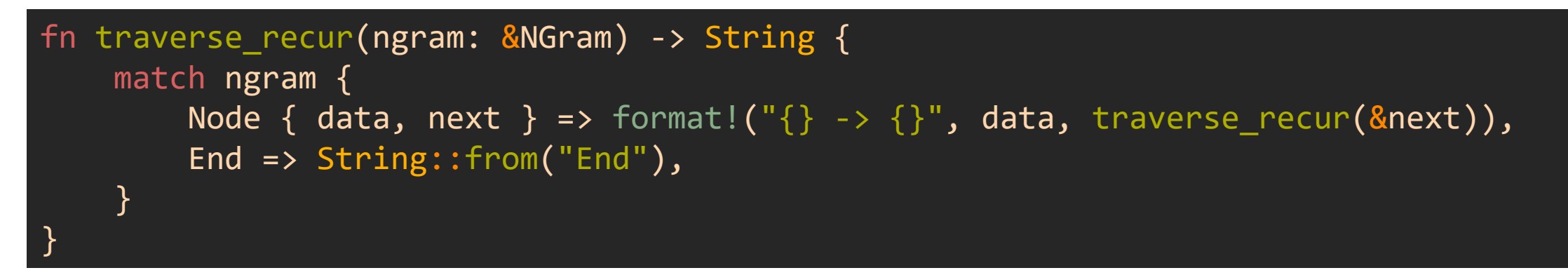

- Beautiful recursive solutions are possible in Rust thanks to the combination of:
	- 1. Rust being an *expression language*
	- 2. The **match** expression's concise ability to distinguish variants of enums
	- 3. The **match** expression's ability to assign matched data to local variables
- Sadly, though, in systems programs iterative (looping) solutions are preferred for their performance characteristics.
- There is a postponed RFC (suggested change) in Rust for Tail-Call Optimization that would make some recursive solutions as performant as iterative solutions in specific cases.

#### Preview: Iterative Traversals

- Iterative traversals like the one shown right are more common.
- Notice we have a mutable ref cursor that starts at the "head" NGram passed in. It gets reassigned.
- Pattern matching with if-let and while-let statements is also powerful!

```
fn traverse(ngram: &NGram) -> String {
    let mut result = String::new();
    let mut cursor = ngram;
    while let Node \{ data, next \} = cursor \{result.push_str(&format!(''\{\} -> ", data));
        curson = 8next;
    }
    result.push_str("End");
    result
}
```